## **sphinxcontrib-bibtex Documentation** *Release 0.2.2*

**Matthias C. M. Troffaes**

July 06, 2012

# **CONTENTS**

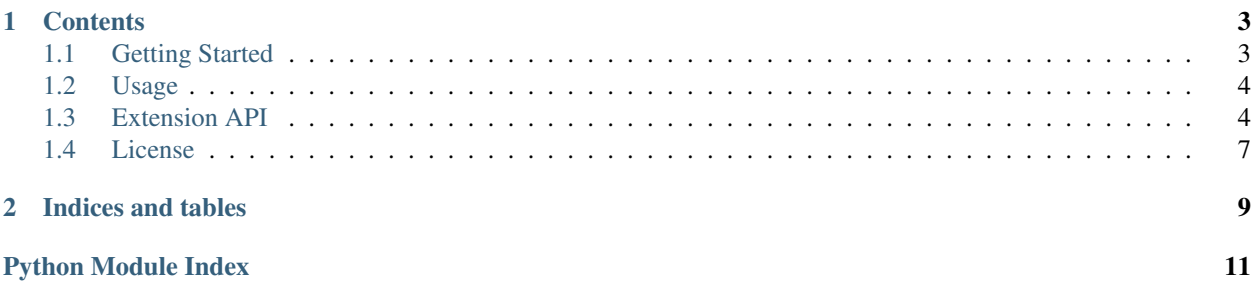

Release 0.2.2 Date July 06, 2012

## **CHAPTER**

**ONE**

## **CONTENTS**

## <span id="page-6-1"></span><span id="page-6-0"></span>**1.1 Getting Started**

## **1.1.1 Overview**

sphinxcontrib-bibtex is a Sphinx extension for BibTeX style citations.

It allows [BibTeX](http://www.bibtex.org/) citations to be inserted into documentation generated by [Sphinx,](http://sphinx.pocoo.org/) via a bibliography directive, and a cite role, which work similarly to  $LaTeX's \bibliography$  and  $\cite$  commands.

Inspired by [bibstuff.sphinxext.bibref](https://github.com/matthew-brett/bibstuff) by Matthew Brett.

- Download: <http://pypi.python.org/pypi/sphinxcontrib-bibtex/#downloads>
- Documentation: <http://sphinxcontrib-bibtex.readthedocs.org/>
- Development: <http://github.com/mcmtroffaes/sphinxcontrib-bibtex/>

## **1.1.2 Installation**

Install the module with pip install sphinxcontrib-bibtex, or from source using python setup.py install. Then add:

extensions = ['sphinxcontrib.bibtex']

to your project's Sphinx configuration file conf.py.

## **1.1.3 Minimal Example**

In your project's documentation, you can then write for instance:

See : cite: '1987:nelson' for an introduction to non-standard analysis.

.. **bibliography**:: refs.bib

where refs.bib would contain an entry:

```
@Book{1987:nelson,
  author = {Edward Nelson},
  title = {Radically Elementary Probability Theory},
  publisher = {Princeton University Press},
  year = {1977},
```

```
series = {Annals of Mathematical Studies}
}
```
## <span id="page-7-0"></span>**1.2 Usage**

#### <span id="page-7-2"></span>**:cite:**

Create a citation to a bibliographic entry. For example:

See :cite:'1987:nelson' for an introduction to non-standard analysis.

which would be equivalent to the following LaTeX code:

See **\cite**{1987:nelson} for an introduction to non-standard analysis.

```
.. bibliography:: refs.bib [...]
```
Create bibliography for all cited references. The all flag forces all references to be included (equivalent to \nocite{\*} in LaTeX). The notcited flag causes all references that were not cited to be included. The cited flag is recognized as well but is entirely optional. For example:

```
.. rubric:: References
```

```
.. bibliography:: refs.bib
  :cited:
```

```
.. rubric:: Further reading
```

```
.. bibliography:: refs.bib
   :notcited:
```
Warning: Sphinx will attempt to resolve references to the bibliography across all documents, so you must take care that no citation key is included more than once.

You can also pick a bibliography style, using the  $style$   $style$  phion. This is not yet quite as useful, as only unsrt is supported, which is also the default.

```
.. bibliography:: refs.bib
   :style: unsrt
```
All citations have numbered labels, as in the plain LaTeX bibliography style, regardless of the style chosen. This limitation might be lifted in a future version.

You can also set the encoding of the bibliography files, using the encoding option.

```
.. bibliography:: refs.bib
   :encoding: latin
```
## <span id="page-7-1"></span>**1.3 Extension API**

## <span id="page-7-4"></span>**1.3.1 Sphinx Interface**

```
sphinxcontrib.bibtex.setup(app)
     Set up the bibtex extension:
```
•register directives

•register nodes

•register roles

•register transforms

•connect events to functions

Parameters app (sphinx.application.Sphinx) - The sphinx application.

#### sphinxcontrib.bibtex.**init\_bibtex\_cache**(*app*)

Create app.env.bibtex\_cache if it does not exist yet. Reset citation label dictionary.

Parameters app (sphinx.application.Sphinx) – The sphinx application.

sphinxcontrib.bibtex.**purge\_bibtex\_cache**(*app*, *env*, *docname*) Remove all information related to *docname* from the cache.

#### Parameters

- app (sphinx.application.Sphinx) The sphinx application.
- env (sphinx.environment.BuildEnvironment) The sphinx build environment.

sphinxcontrib.bibtex.**process\_citations**(*app*, *doctree*, *docname*)

Replace labels of citation nodes by numbers.

#### **Parameters**

- app (sphinx.application.Sphinx) The sphinx application.
- doctree (docutils.nodes.document) The document tree.
- docname  $(\text{str})$  The document name.

sphinxcontrib.bibtex.**process\_citation\_references**(*app*, *doctree*, *docname*) Replace text of citation reference nodes by numbers.

#### **Parameters**

- app (sphinx.application.Sphinx) The sphinx application.
- doctree (docutils.nodes.document) The document tree.
- docname  $(\text{str})$  The document name.

## <span id="page-8-3"></span>**1.3.2 New Doctree Roles**

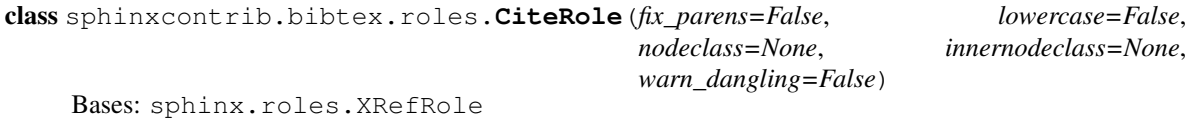

Class for processing the [cite](#page-7-2) role.

**result\_nodes**(*document*, *env*, *node*, *is\_ref*) Transform reference node into a citation reference, and note that the reference was cited.

### <span id="page-8-2"></span>**1.3.3 New Doctree Nodes**

<span id="page-8-1"></span><span id="page-8-0"></span>class sphinxcontrib.bibtex.nodes.**bibliography**(*rawsource=''*, *\*children*, *\*\*attributes*) Node for representing a bibliography. Replaced by a list of citations by [BibliographyTransform](#page-9-0).

## **1.3.4 New Doctree Directives**

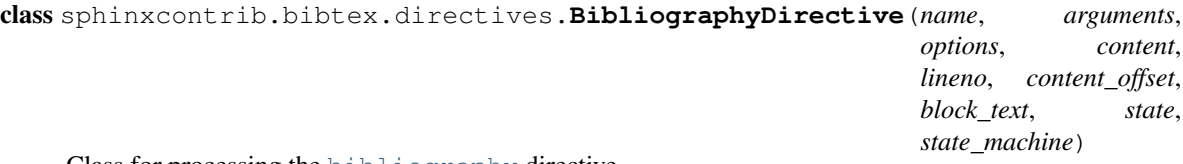

Class for processing the [bibliography](#page-7-3) directive.

Parses the [bibliography](#page-8-0) files, and produces a bibliography node.

#### See Also:

Further processing of the resulting [bibliography](#page-8-0) node is done by [BibliographyTransform](#page-9-0).

#### **run**()

Process .bib files, set file dependencies, and create a nodes for all entries of the bibliography.

#### **process\_bibfile**(*bibfile*, *encoding*)

Check if env.bibtex\_cache.bibfiles[bibfile] is still up to date. If not, parse the *bibfile* (see [update\\_bibfile\\_cache\(\)](#page-9-1)), and store parsed data in the bibtex cache.

**Parameters bibfile**  $(s \text{tr})$  – The bib file name.

Returns The parsed bibliography data.

Return type pybtex.database.BibliographyData

#### <span id="page-9-1"></span>**update\_bibfile\_cache**(*bibfile*, *mtime*, *encoding*)

Parse *bibfile* (see [parse\\_bibfile\(\)](#page-9-2)), and store the parsed data, along with modification time *mtime*, in the bibtex cache.

#### **Parameters**

- bibfile  $(s \text{tr})$  The bib file name.
- **mtime** (float) The bib file's modification time.

Returns The parsed bibliography data.

Return type pybtex.database.BibliographyData

#### <span id="page-9-2"></span>**parse\_bibfile**(*bibfile*, *encoding*)

Parse *bibfile*, and return parsed data.

**Parameters bibfile**  $(\text{str})$  – The bib file name.

Returns The parsed bibliography data.

Return type pybtex.database.BibliographyData

### <span id="page-9-4"></span>**1.3.5 New Doctree Transforms**

```
class sphinxcontrib.bibtex.transforms.BibliographyTransform(document, startn-
```
*ode=None*)

```
default_priority = 10
```
Priority of the transform. See <http://docutils.sourceforge.net/docs/ref/transforms.html>

<span id="page-9-3"></span>**apply**()

Transform each [bibliography](#page-8-0) node into a list of citations.

## **1.3.6 Cached Information**

Classes and methods to maintain any information that is stored outside the doctree.

```
class sphinxcontrib.bibtex.cache.Cache
```
Global bibtex extension information cache. Stored in app.env.bibtex\_cache, so must be picklable.

#### **bibfiles**

A [dict](http://docs.python.org/library/stdtypes.html#dict) mapping .bib file names (relative to the top source folder) to [BibfileCache](#page-10-1) instances.

#### **bibliographies**

Each bibliography directive is assigned an id of the form bibtex-bibliography-xxx. This  $\text{dict}$  $\text{dict}$  $\text{dict}$  maps each such id to information about the bibliography directive, [BibliographyCache](#page-10-2). We need to store this extra information separately because it cannot be stored in the [bibliography](#page-8-0) nodes themselves.

#### **purge**(*docname*)

Remove all information related to *docname*.

**Parameters docname**  $(\text{str})$  – The document name.

<span id="page-10-1"></span>class sphinxcontrib.bibtex.cache.**BibfileCache**(*mtime=None*, *data=None*)

Contains information about a parsed .bib file.

#### **mtime**

A float representing the modification time of the .bib file when it was last parsed.

#### **data**

A pybtex.database.BibliographyData containing the parsed .bib file.

<span id="page-10-2"></span>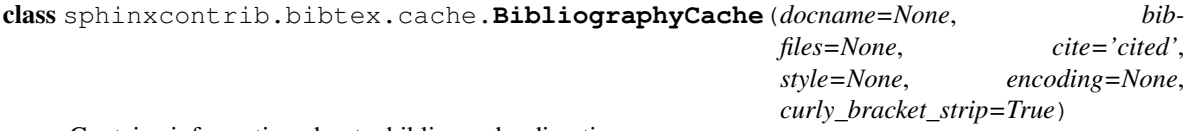

Contains information about a bibliography directive.

#### **docname**

A str containing the name of the document in which the directive occurs. We need this information during the Sphinx event *env-purge-doc*.

#### **bibfiles**

A list of strs containing the .bib file names (relative to the top source folder) that contain the references.

#### **cite**

A str. Should be one of:

**"cited"** Only generate cited references.

**"notcited"** Only generated non-cited references.

**"all"** Generate all references from the .bib files.

#### **style**

The bibtex style.

## <span id="page-10-0"></span>**1.4 License**

sphinxcontrib-bibtex is a Sphinx extension for BibTeX style citations Copyright (c) 2011-2012 by Matthias C. M. Troffaes All rights reserved.

Redistribution and use in source and binary forms, with or without modification, are permitted provided that the following conditions are met:

- Redistributions of source code must retain the above copyright notice, this list of conditions and the following disclaimer.
- Redistributions in binary form must reproduce the above copyright notice, this list of conditions and the following disclaimer in the documentation and/or other materials provided with the distribution.

THIS SOFTWARE IS PROVIDED BY THE COPYRIGHT HOLDERS AND CONTRIBUTORS "AS IS" AND ANY EXPRESS OR IMPLIED WARRANTIES, INCLUDING, BUT NOT LIMITED TO, THE IMPLIED WARRANTIES OF MERCHANTABILITY AND FITNESS FOR A PARTICULAR PURPOSE ARE DISCLAIMED. IN NO EVENT SHALL THE COPYRIGHT OWNER OR CONTRIBUTORS BE LIABLE FOR ANY DIRECT, INDIRECT, IN-CIDENTAL, SPECIAL, EXEMPLARY, OR CONSEQUENTIAL DAMAGES (INCLUDING, BUT NOT LIMITED TO, PROCUREMENT OF SUBSTITUTE GOODS OR SERVICES; LOSS OF USE, DATA, OR PROFITS; OR BUSI-NESS INTERRUPTION) HOWEVER CAUSED AND ON ANY THEORY OF LIABILITY, WHETHER IN CON-TRACT, STRICT LIABILITY, OR TORT (INCLUDING NEGLIGENCE OR OTHERWISE) ARISING IN ANY WAY OUT OF THE USE OF THIS SOFTWARE, EVEN IF ADVISED OF THE POSSIBILITY OF SUCH DAM-AGE.

**CHAPTER**

**TWO**

# **INDICES AND TABLES**

- <span id="page-12-0"></span>• *genindex*
- *modindex*
- *search*

# **PYTHON MODULE INDEX**

## <span id="page-14-0"></span>s

sphinxcontrib.bibtex, [4](#page-7-4) sphinxcontrib.bibtex.cache, [6](#page-9-3) sphinxcontrib.bibtex.directives, [5](#page-8-1) sphinxcontrib.bibtex.nodes, [5](#page-8-2) sphinxcontrib.bibtex.roles, [5](#page-8-3) sphinxcontrib.bibtex.transforms, [6](#page-9-4)